## **Kontenliste**

Mit der Ansicht **Kontenliste** verschafft sich der Vorgesetze einen Überblick über spezielle, für eine Personengruppe relevanten Zeitkonten:

- Saldo
- monatl. Soll
- monatl. Ist
- Urlaub offen
- Dienstreise-Tage/Jahr
- etc.

Die Auswahl von Organisationseinheiten funktioniert analog zur Buchungsliste.

Durch einen Klick auf das Monatsjournal-Icon

E

das sich in der Spalte an erster Stelle befindet, gelangt man in das Monatsjournal des jeweiligen Benutzers. Die angezeigten Konten sind dieselben, welche auch in der Aktion Stamm/Konten angezeigt werden.

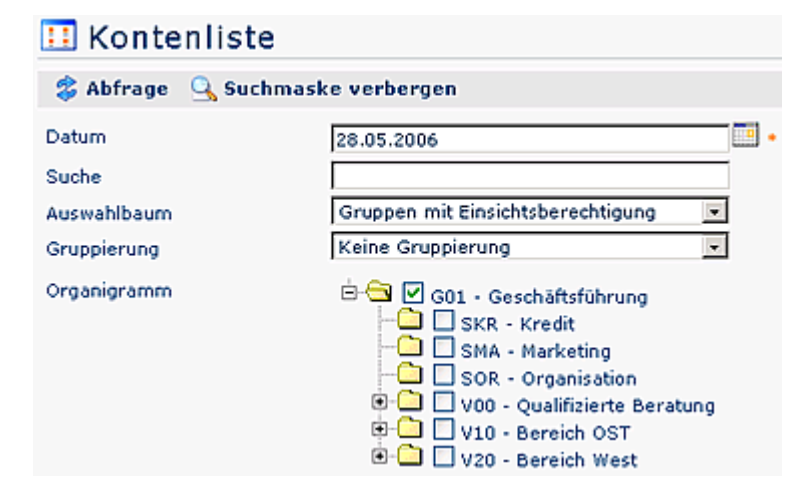

## **B** Kontenliste

& Abfrage Q Suchmaske anzeigen

Kontenliste, 28.05.2006 monati. 50%<br>Ist pfl.m Ausbild.<br>T/Jahr 100% Krank<br>T/Jahr 100% monati.<br>Soll Urlaub Dienstr. Arzt<br>S/Jahr **Gruppe Name** Saldo offen pfl.m. pfl.m. fr.m. T/Jahr  $0,00$  $\boxed{1}$  G01 Böhm, 1962,41 48,05  $0,00$  $3,40$  $0,00$  $0,00$ 41,50  $0,00$  $0,00$ 1,00 Susanne 324,55 48,05  $\Box$  G01 Haider.  $0.00$ 39.00  $0,00$  $0.00$  $0,00$ 3,00  $3.40$  $0.00$ 0.00 Martin  $\Box$  G01 Weiss, 66,00  $0.00$  $0,00$  $0,00$ 0,75 495,71 48,05  $0.00$  $3,40$  $0,00$  $0.00$ Florian 144,15  $0,00$ 10,20  $0,00$  $0,00$ 146,50 Zusammenfassung

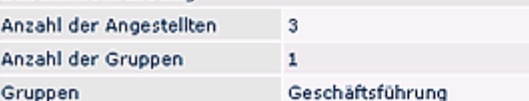

,

画